### 関数型プログラミング 第2回 基本(1)関数とリスト

萩野 達也 hagino@sfc.keio.ac.jp

Slide URL

# https://vu5.sfc.keio.ac.jp/slide/

**1**

# プログラム開発環境

- プログラム開発環境CUI vs GUI
	- CUI(Character User Interface)またはCLI(Command Line Interface)
		- 単純で軽い
		- コンパイラとライブラリを使ってプログラム開発
		- テキストエディタを使ってプログラムを書く
	- GUI(Graphical User Interface)
		- 現代的だが重い
		- エディタ, コンパイラ, デバッガなどが一体となっている
		- 例:eclipse, Xcode, Visual Studio
- CUI
	- UNIX (Linux): シェル(sh, csh, tcsh, bash)
	- Mac OS X: ターミナル
	- Windows: コマンドプロンプト

### • テキストエディタ

- UNIX (Linux): vi (vim), emacs
- Mac OS X: TextEdit, mi, emacs
- Windows: notepad, xyzzy
- 非依存:atom

## UNIXの基本コマンド

- CUIの基本
	- 実行するコマンドを入力する
	- コマンド名と引数を与える
	- current working directoryを正しく設定すること
	- folder = directory

### • シェルの基本コマンド

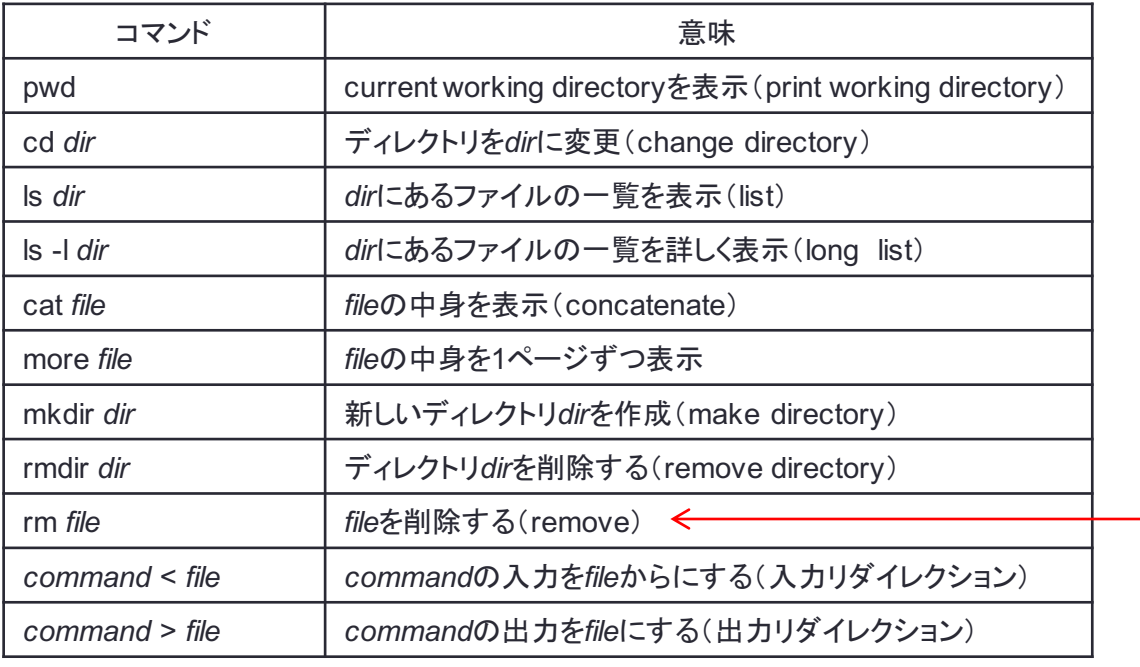

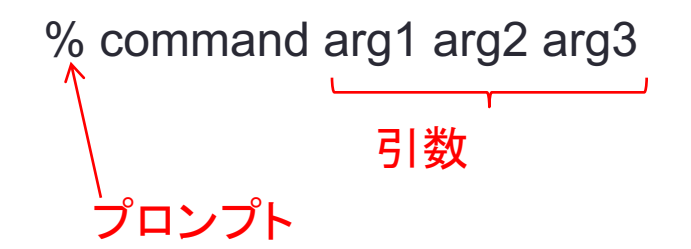

削除したものを戻すことはできない ゴミ箱に移すのとは異なる

## ファイルの中身を表示する

• UNIXのcatコマンドに似たものをHaskellで書いてみましょう.

• あたえられたファイルの中身を表示する.

**cat.hs**

**main = do cs <- getContents putStr cs**

```
% ghc cat.hs
...
% ./cat < cat.hs
main = do cs <- getContents
          putStr cs
%
```
• "./"は現在のディレクトリを表す.

- "./cat"は現在のディレクトリの"cat"プログラムを意味する
- Windowsでは"./cat"のかわりに".∖cat.exe"としてください.

# catプログラム

- getContents
	- アクション
	- アクションが実行されると標準入力の値を読み込む.
	- 標準入力から読み込まれるすべてを,一つの文字列として返す.
- putStr cs
	- 文字列csを標準出力に出力するアクション
- do式
	- 複数のアクションを上から順番に評価していく.
	- どこかでアクションが失敗すると,そこで停止する.
	- cs <- getContents
		- getContentsアクションを評価した結果の文字列を変数csに束縛する.
		- 変数csはそれ以降のアクションで参照することができる.

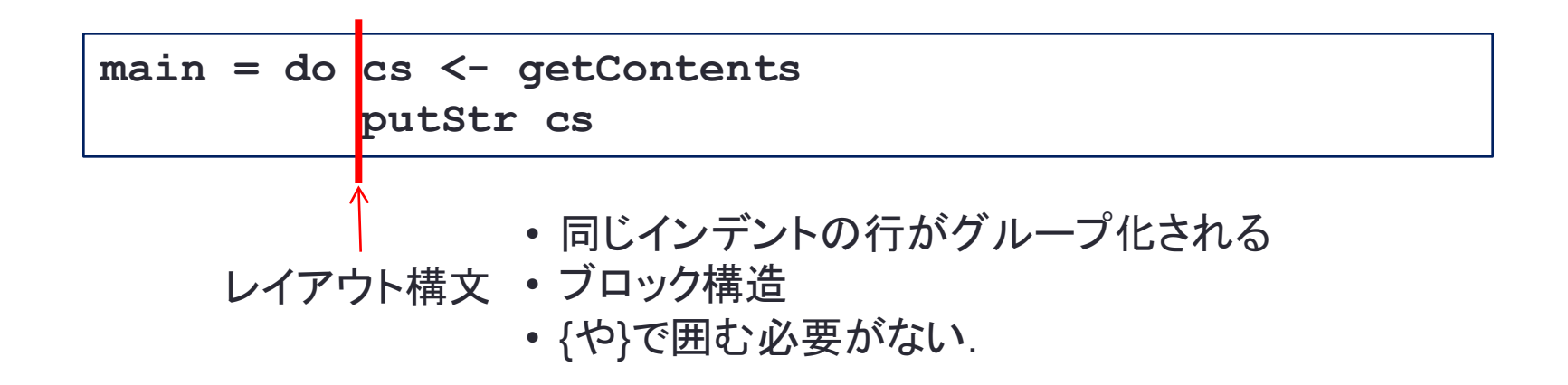

# 遅延評価(lazy evaluation)

#### **cat.hs**

- **main = do cs <- getContents putStr cs**
- getContentsは標準入力からの入力のすべてを一度に読み込むわけでは ない.
	- csは標準入力に入ってくる文字列を表している.
	- 実際のcsの中身は,参照されたときに初めて標準入力から読み込まれる.
- putStrはcsの中身をアクセスする.そのことにより実際の標準入力から読 み込まれる.
	- putStrが必要とする文字数だけ読み込まれる.
	- 端末からの入力の場合には,行ごとに読み込まれる.

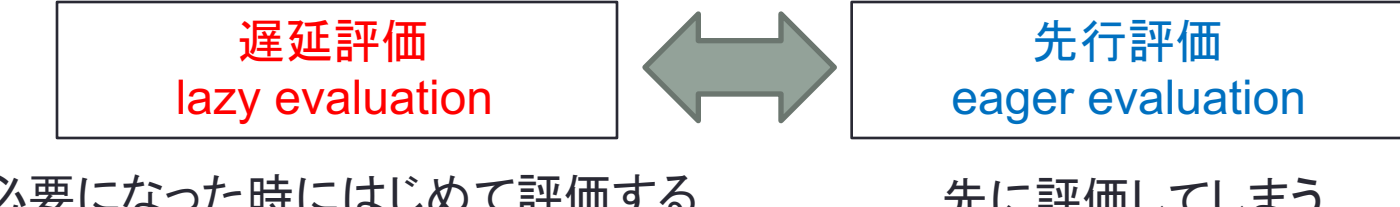

必要になった時にはじめて評価する なるべく評価を遅らせる

先に評価してしまう 積極的に評価する

リスト

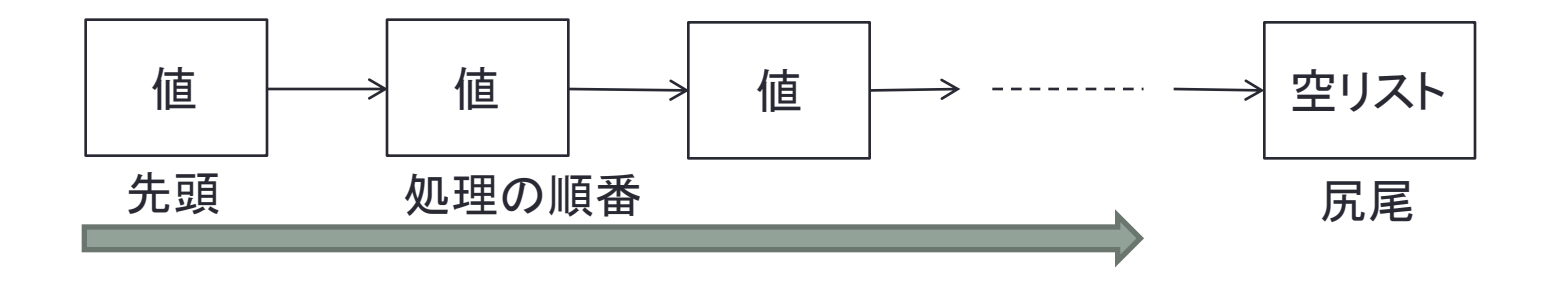

- 複数の値をつなげる.
- 先頭から順番に処理する.
- 最後の値は「空リスト」
	- C言語におけるヌルリストにあたる.
- リストは同じ型の値しか入れることができない.
	- 異なる方の値を混ぜることはできない(整数と文字とか).
- リスト内の値を変更することはできない.
	- 配列とは異なる.

# リストリテラル

- [1, 2, 3] • 数字1と2と3のリスト
- ["aa", "bb", "cc"] • 3つの文字列のリスト
- ['a', 'b', 'c'] • 3文字のリスト
	- "abc"と同じ
- •同じ型の値しか,同じリストには入れることができない • [1, 'c', "string"] はダメ • [1, [2, [3]]] はダメ
- [] • 空リスト

ファイルの行数を数える

**countline.hs**

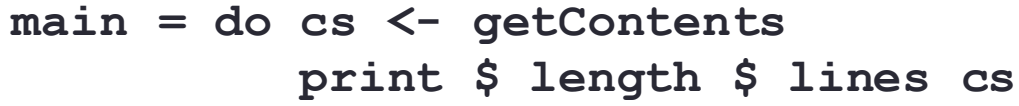

• 上記のプログラムを実行

**% ghc countline.hs ... % ./countline < countline.hs 2 %**

## countlineの詳細

**countline.hs**

**main = do cs <- getContents print \$ length \$ lines cs**

• '**\$**' 演算子

- ' **+** ' や ' **\*** ' とおなじ2項演算子
- '**x \$ y**' の意味は '**x(y)**'
- 'length \$ lines cs' は 'length(lines cs)'
- '**print \$ length \$ lines cs** ' は
	- **print(length(lines cs))**
- '**print length lines cs** ' は
	- **(((print length) lines) cs)**

## countlineの詳細(つづき)

- '**lines**' 関数
	- 文字列を行ごとに分ける
	- **lines "aaa**∖**nbbb**∖**nccc**∖**n"** → **["aaa", "bbb", "ccc"]**
	- **lines "aaa**∖**n"** → **["aaa"]**
	- **lines "aaa"** → **["aaa"]**
	- **lines "**∖**n"** → **[""]**
	- **lines ""** → **[]**
- '**length**' 関数
	- リストにつながれた値の数を数える
	- length  $[1, 2, 3, 4] \rightarrow 4$
	- length  $[5, 11] \rightarrow 2$
	- length  $[] \rightarrow 0$
	- **length** ["aa", "bb"]  $\rightarrow$  2
	- length  $[$ "aa"]  $\rightarrow$  1
	- length  $[$ ""]  $\rightarrow$  1
	- **length "string"** → **6**
	- length  $"str" \rightarrow 3$
	- length  $" " \rightarrow 0$

#### • '**print**' 関数

- 値を出力するアクション
- 値は文字列にシリアライズされる.

### airline-code.txt

### • 世界の航空会社のIATAコード

• See https://en.wikipedia.org/wiki/List\_of\_airline\_codes

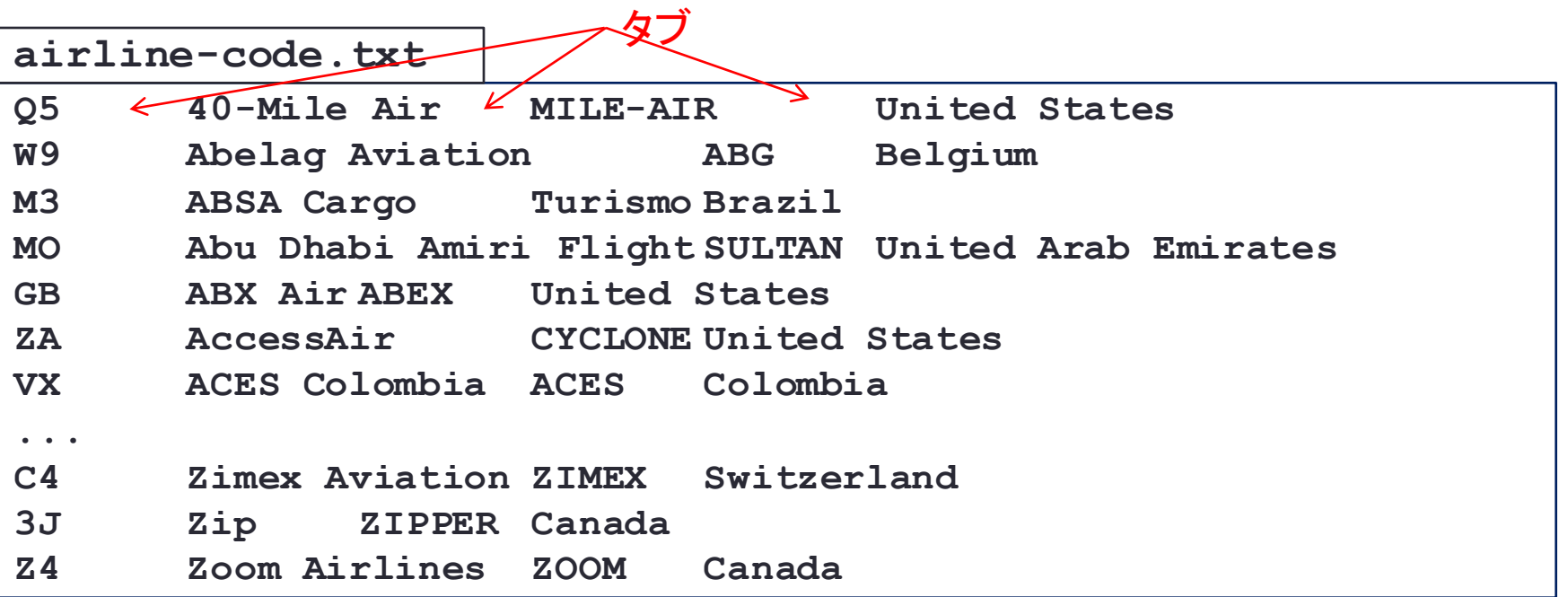

- タブで区切られている
	- IATAコード, 航空会社, コールサイン, 国名
- 以下からダウンロード: **http://web.sfc.keio.ac.jp/~hagino/fp18/airline-code.txt**

## ファイルの先頭10行を表示

**head.hs**

**main = do cs <- getContents putStr \$ firstNLines 10 cs**

**firstNLines n cs = unlines \$ take n \$ lines cs**

### • 上記プログラムを実行

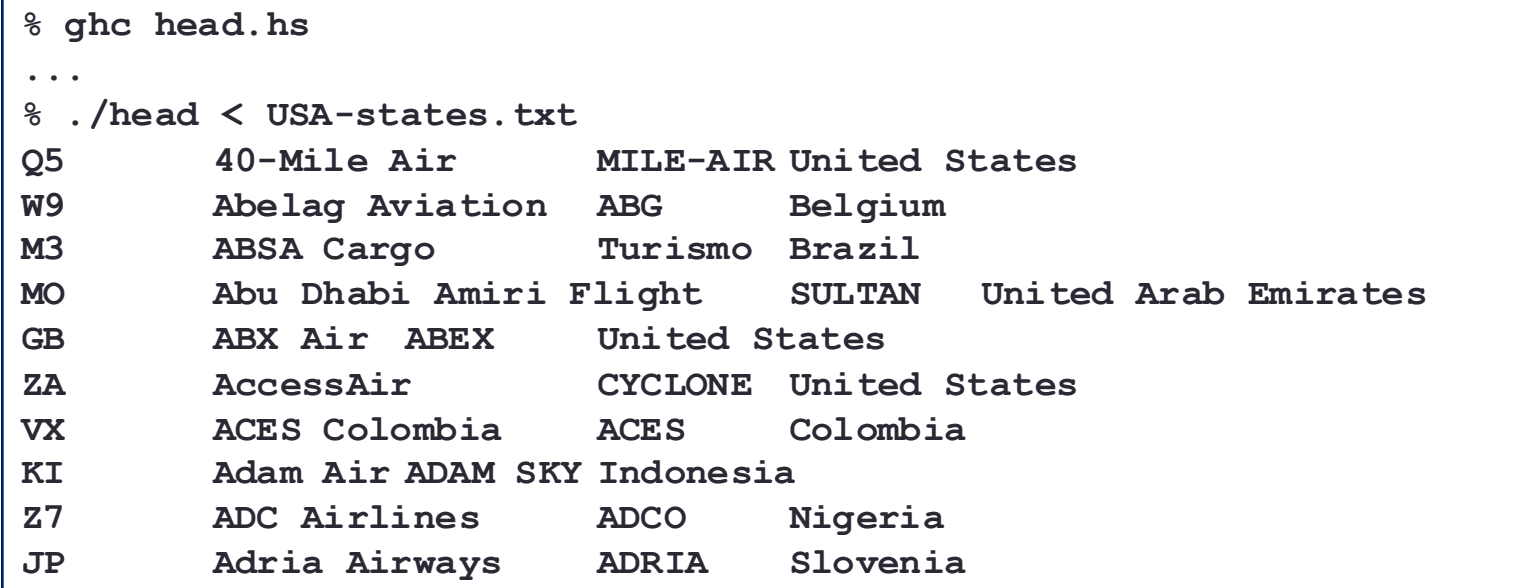

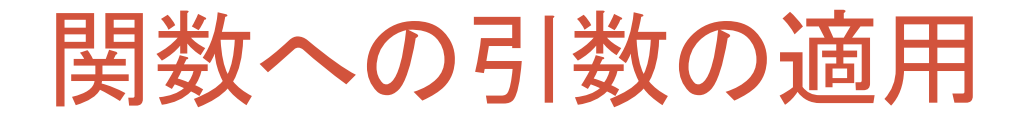

#### *func arg1 arg2* ‥‥

- 関数に引数を適用する: • *func arg*
- 引数が2つある場合: • *func arg1 arg2*
- 引数が3つの場合: • *func arg1 arg2 arg3*
- 括弧は必要ありません:
	- *func*  $\arg 1$   $\arg 2 \rightarrow ((\text{func } \arg 1) \arg 2)$
	- *func*  $\arg 1 \arg 2 \arg s \rightarrow$  (((*func*  $\arg 1 \arg 2$ )  $\arg 3$ )

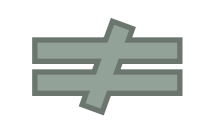

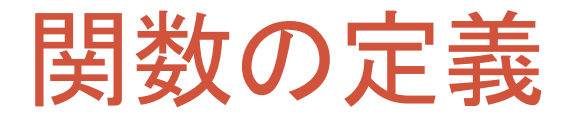

*func param1 param2* ‥‥ **=** *body*

- **firstNLines n cs = unlines \$ take n \$ lines cs**
	- '**firstNLines**' を定義
	- '**firstNLines**' は2つの引数 ' **n**' と ' **cs**' を受け取ります.
	- 引数は関数の本体で参照できます.
	- 本体は '**unlines \$ take n \$ lines cs** '

### '**unlines**' と '**take**'

- '**unlines**' 関数
	- '**lines**' 関数の逆.
	- リストの文字列を改行で区切りながらつなげる.
	- unlines ["aaa", "bbb", "ccc"] → **"aaa**∖**nbbb**∖**nccc**∖**n"**
	- **unlines ["aaa"]** → **"aaa**∖**n"**
	- **unlines [""]** → **"**∖**n"**
	- **unlines []** → **""**
	- **unlines ["aaa**∖**n"]** → **["aaa**∖**n**∖**n"]**

#### • '**take n**' 関数

- リストの先頭から n 要素を取り出したリストを作る.
- リストが n より短い時には,リストをそのまま返す.
- **take 3 [5, 2, 4, 6, 8]** → **[5, 2, 4]**
- **take 3 [5]** → **[5]**
- **take 3 []** → **[]**
- **take 3 "string"** → **"str"**
- **take**  $0$  [1, 2, 3]  $\rightarrow$  []

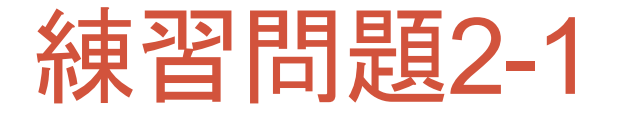

**head.hs**

**main = do cs <- getContents putStr \$ firstNLines 10 cs**

**firstNLines n cs = unlines \$ take n \$ lines cs**

• 上のプログラムを '**\$**' を使わないように書き直しなさい.

注意

宿題においては原則授業で習ったことしか利用してはいけません. ネットで調べたもので授業でやっていないものは、正解とはみなしません. 前もって知っていたとしても授業どおりの答えを書いてください.

### 'reverse' と 'words'

- 'reverse' 関数
	- リストの要素の順番を逆転させたリストを返す.
	- **reverse [1, 2, 3]** → **[3, 2, 1]**
	- **reverse []** → **[]**
	- **reverse "string"** → **"gnirts"**
	- **reverse ""** → **""**
	- **reverse ["abc", "def", "ghi"]** → **["ghi", "def", "abc"]**
- 'words' 関数
	- 文字列を単語に分割する. • 空白(タブ,改行を含む)で単語は区切られているものとする.
	- **words "This is a pen."** → **["This", "is", "a", "pen."]**
	- **words " a(1, 2, 3) "** → **["a(1,", "2,", "3)"]**
	- **words "a**∖**nb**∖**nc**∖**n"** → **["a", "b", "c"]**
	- **words ""** → **[]**

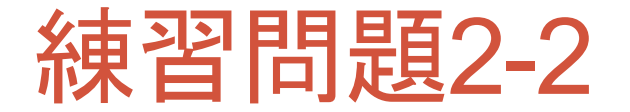

**reverse.hs**

**main = do cs <- getContents putStr \$ reverseLines cs**

**reverseLines cs = ...**

• ファイルの行を逆順に出力するプログラムを完成させなさい.

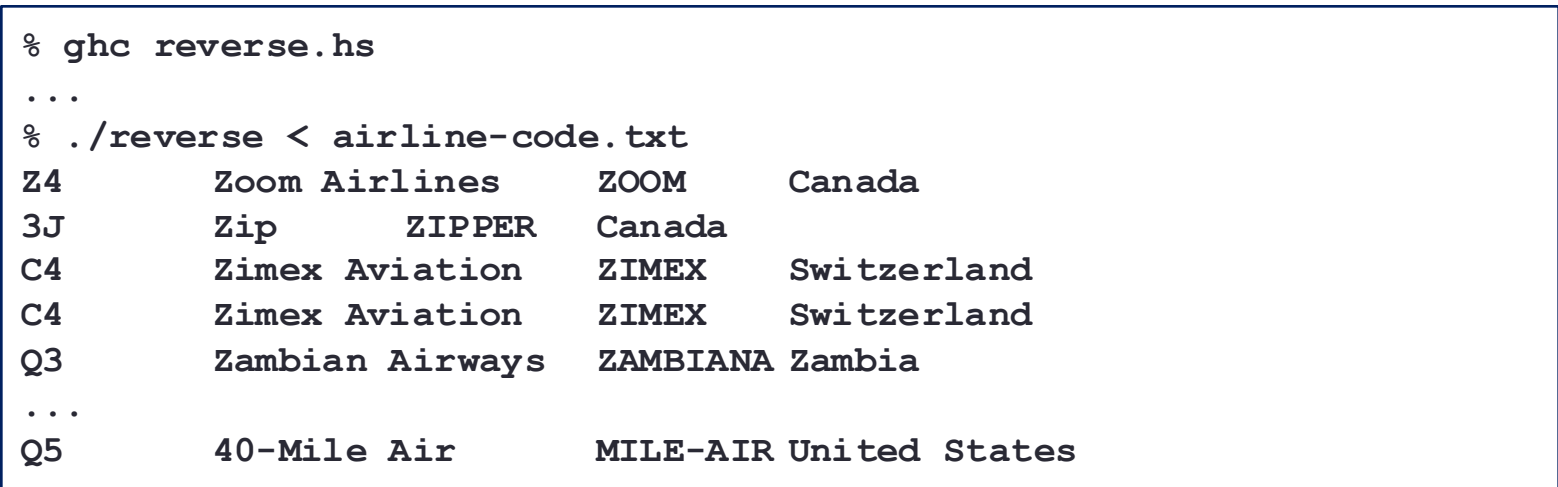

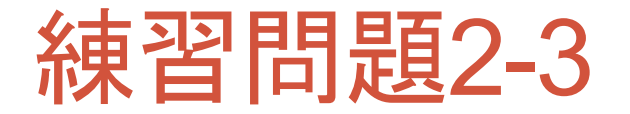

**tail.hs**

```
main = do cs <- getContents
          putStr $ lastNLines 10 cs
lastNLines n cs = unlines $ takeLast n $ lines cs
takeLast n ss = ...
```
• ファイルの最後の10行を出力するプログラムを完成させなさい.

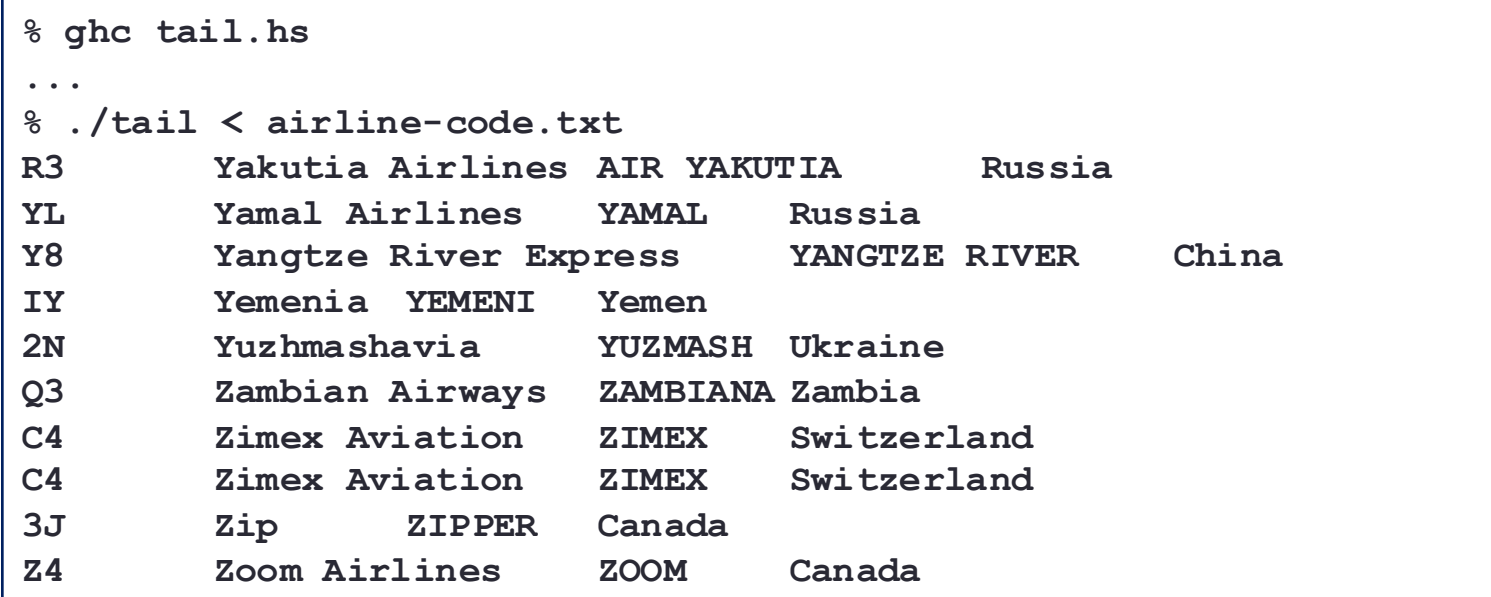

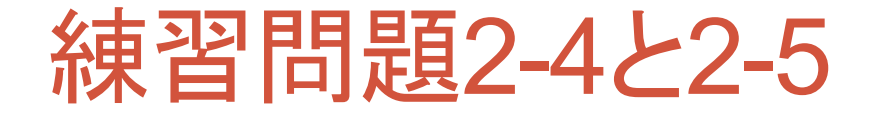

**countbyte.hs**

**main = do cs <- getContents print ...**

### • ファイルのバイト数を出力する.

**countword.hs**

**main = do cs <- getContents print ...**

• ファイルの単語数を出力する.

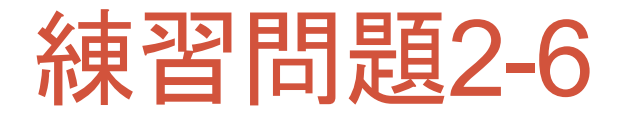

**middle.hs**

**main = do cs <- getContents putStr \$ takeNLines ...**

**takeNLines n m cs = ...**

• ファイルの真ん中の10行を出力するプログラムを完成させなさい.

- 100行のファイルの時には, 46行目から56行目を出力しなさい.
- ファイルは少なくとも10行以上はあるものとします.
- 奇数行の場合には偶数に丸めて考えてください。

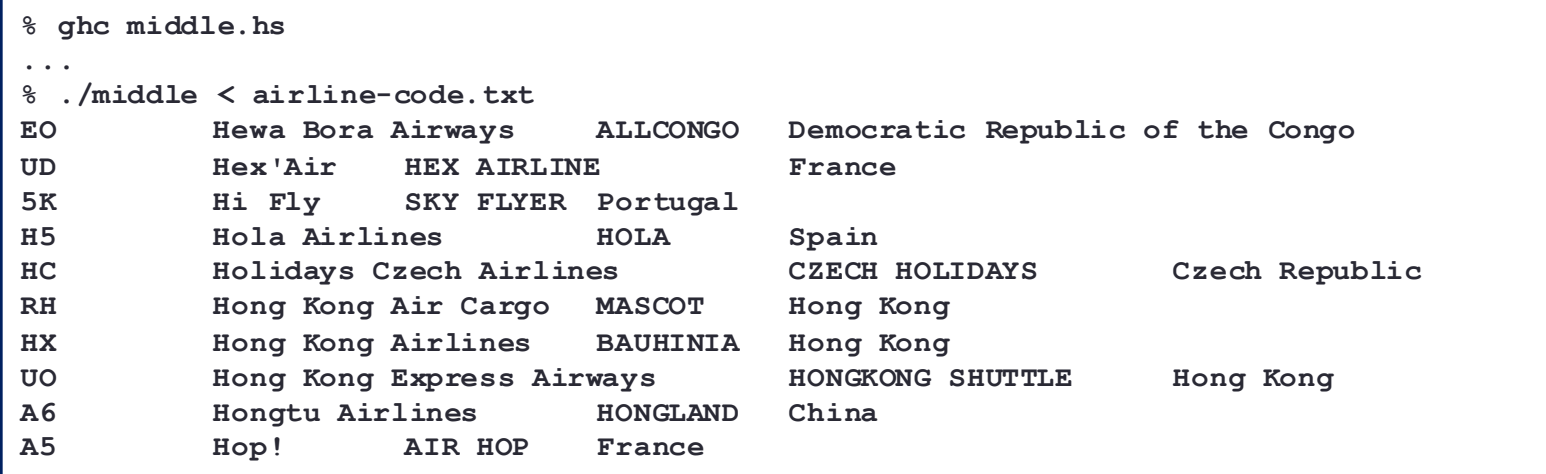

• Haskellでの整数の割り算は '**div**' です.'**/**'だと小数も計算します.

• **100**  $\div$  **div**  $\div$  **2**  $\rightarrow$  **50** 

## 関数とアクションのまとめ

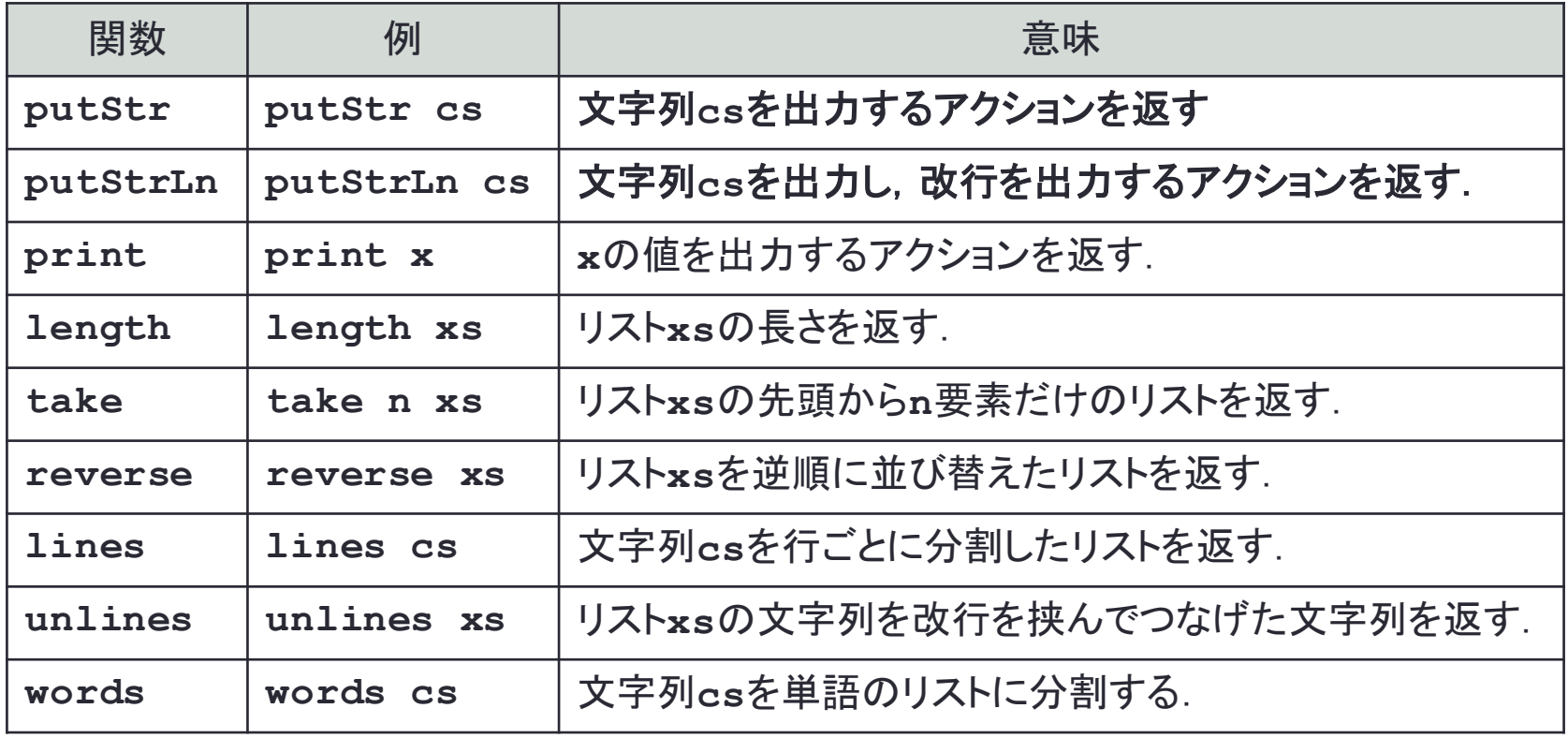

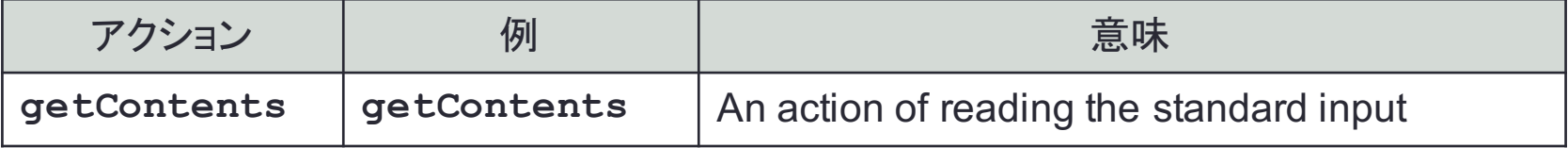